**Рисование линии в среде программирования Basic**

A(180,180); B(240,230); C(400,230); D(460,180); E(300,180); F(300,90); 1(400,180). Соедините: А-В-С-D-А; Е-F-I

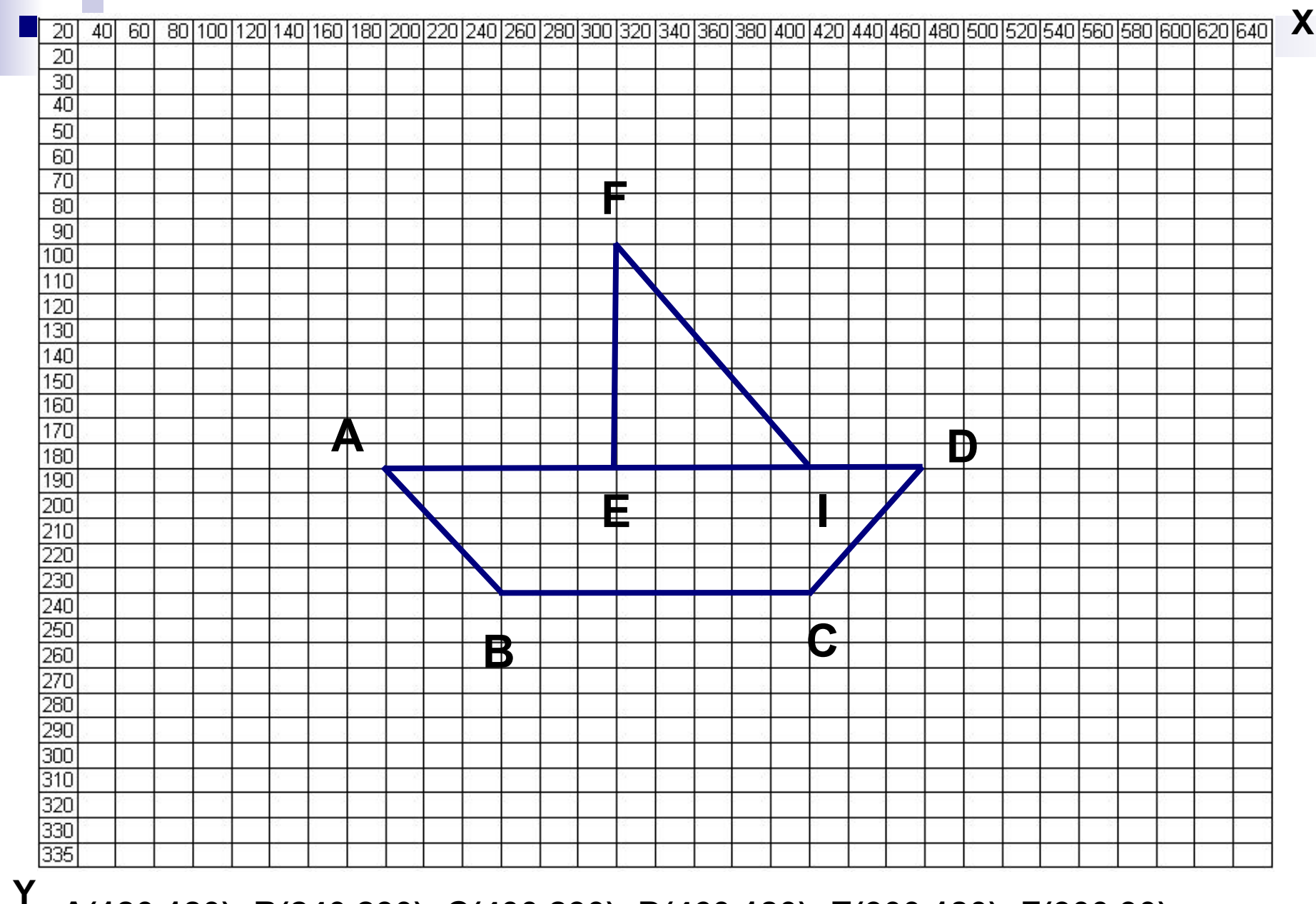

## **Прямые линии – отрезки**

Оператор LINE предназначен для рисования отрезка, соединяющего две произвольные точки экрана.

## Формат: **LINE(X1,Y1)-(X2,Y2),C**

(X1,Y1) - координаты начала отрезка. (X2,Y2) - координаты конца отрезка. С - цвет.

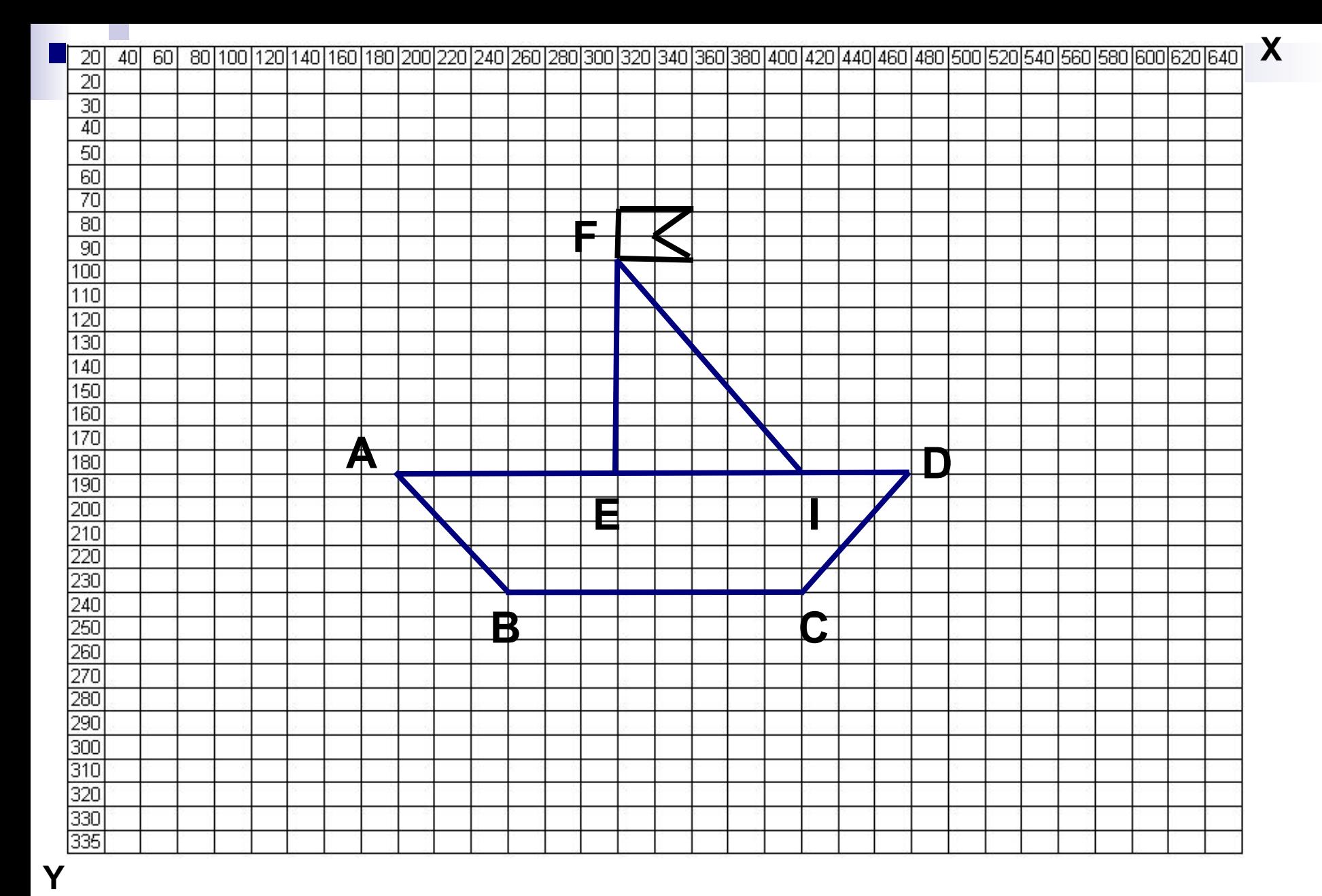